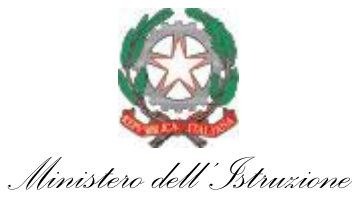

*Ufficio Scolastico Regionale per la Toscana Ufficio III*

C.P.I.A. 1 FIRENZE Prot. 0007212 del 07/11/2022 VI-1 (Entrata)

Ai Dirigenti delle Istituzioni scolastiche statali della Toscana Al personale interessato e, p.c. Ai Dirigenti degli uffici degli Ambiti Territoriali della Toscana Al corpo Ispettivo USR Toscana

## **Oggetto:** PNRR\_Azioni di coinvolgimento degli animatori digitali

Si trasmette la nota n. 91698 del 31/10/2022 del Ministero dell'Istruzione sui progetti in essere del PNRR, relativa alla "trasmissione del codice unico di progetto (CUP) e invio del progetto per gli anni scolastici 2022-2023 e 2023-2024" nell'ambito delle azioni di coinvolgimento degli animatori digitali (linea di investimento 2.1 "Didattica digitale integrata e formazione alla transizione digitale per il personale scolastico" della Missione 4 Componente 1 del PNRR).

Le istituzioni scolastiche sono beneficiarie di una somma di euro 2.000,00 (duemila/00) per il potenziamento dell'innovazione didattica e digitale attraverso le azioni di coinvolgimento degli animatori digitali, finalizzate alla formazione del personale scolastico alla transizione digitale e al coinvolgimento della comunità scolastica, al fine di procedere all'assegnazione delle risorse si richiede la trasmissione all'Unità di missione per il PNRR, tramite la piattaforma "Futura PNRR – Gestione Progetti" del Codice CUP e del relativo progetto entro le ore 13.00 del 15 novembre 2022.

Si raccomanda la compilazione e l'inoltro del CUP e del progetto entro i termini definiti, al fine di rispettare target e milestone del PNRR.

## **Modalità di accesso alla piattaforma e istruzioni di compilazione**

I Dirigenti scolastici e i Direttori dei servizi generali e amministrativi possono accedere all'area riservata della piattaforma "Futura PNRR – Gestione Progetti" dal portale <https://pnrr.istruzione.it/> o dall'area riservata del Ministero dell'Istruzione (nel menu "Tutti i servizi", cliccare su "Futura PNRR – Gestione progetti"). Nella sezione "Progettazione", è necessario selezionare l'avviso/decreto "Animatori digitali", che consente la visualizzazione delle sezioni da completare (in parte precompilate dal sistema - sezione 2, 3, 4, 5) e procedere:

• alla generazione ed inserimento del codice CUP utilizzando il codice del seguente *template* **2210006**,

\_\_\_\_\_\_\_\_\_\_\_\_\_\_\_\_\_\_\_\_\_\_\_\_\_\_\_\_\_\_\_\_\_\_\_\_\_\_\_\_\_\_\_\_\_\_\_\_\_\_\_\_\_\_\_\_\_\_\_\_\_\_\_\_\_\_\_\_\_\_\_\_\_\_\_\_\_\_\_\_\_\_\_\_\_ *Responsabile del procedimento: Rober[to Curtolo](mailto:E-mail:roberto.curtolo@istruzione.it) email: [roberto.curtolo@istruzione.it](mailto:E-mail:roberto.curtolo@istruzione.it) Tel. n: +39 055 2725 250*

*Via Mannelli, 113 – 50136 Firenze Tel.055 27251 e-mail: PEO [direzione-toscana@istruzione.it](mailto:direzione-toscana@istruzione.it) e-mail: PEC[: drto@postacert.istruzione.it](mailto:drto@postacert.istruzione.it) Web: [https://www.miur.gov.it/web/miur-usr](https://www.miur.gov.it/web/miur-usr-toscana)[toscana](https://www.miur.gov.it/web/miur-usr-toscana)*

*Referenti:*

*Pierpaolo Infante – Francesca Gallo Antonio Lezzi – Antonio Restivo e-mail: [drto.grupposupportopnrr@istruzione.it](mailto:drto.ufficio3@istruzione.it)*

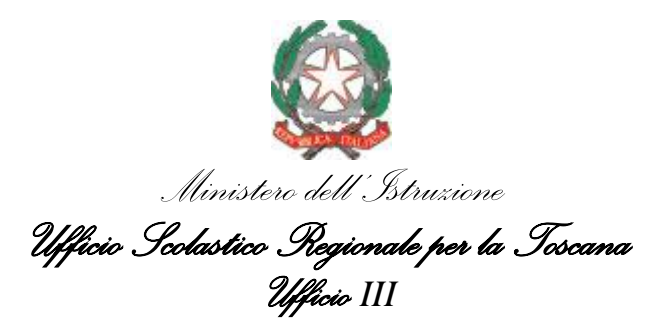

- all'inserimento degli estremi del legale rappresentante (Dirigente Scolastico) e del referente di progetto (indicare l'animatore digitale della scuola),
- alla selezione con un segno di spunta la dichiarazione obbligatoria,
- alla firma digitale del progetto da parte del Dirigente scolastico (sia direttamente utilizzando le credenziali di firma su SIDI del DS sia utilizzando un altro sistema di firma digitale) al caricamento e all'inoltro all'Amministrazione.

## **Modalità di erogazione dell'importo**

L'importo dovuto in favore delle istituzioni scolastiche beneficiarie, che abbiano caricato in tempo utile il codice CUP e il progetto, è corrisposto con le seguenti modalità:

- − 50% dell'importo dovuto, a titolo di acconto;
- − il restante 50% a saldo, previa rendicontazione delle spese sostenute e trasmissione di una relazione dettagliata di monitoraggio secondo le informazioni richieste dal sistema informativo.

## **Assistenza e chiarimenti**

Le Istituzioni scolastiche possono richiedere informazioni e chiarimenti esclusivamente tramite l'apposito applicativo presente nell'area riservata sulla piattaforma "Futura PNRR – Gestione Progetti" utilizzando la funzione "Assistenza".

Allegato:

−Nota GABMI prot. n. 91698 del 31 ottobre 2022

Roberto CURTOLO

IL DIRIGENTE

Firmato digitalmente da CURTOLO ROBERTO  $=$  IT O=MINISTERO DELL'ISTRUZIONE

*Responsabile del procedimento: Rober[to Curtolo](mailto:E-mail:roberto.curtolo@istruzione.it) email: [roberto.curtolo@istruzione.it](mailto:E-mail:roberto.curtolo@istruzione.it) Tel. n: +39 055 2725 250*

\_\_\_\_\_\_\_\_\_\_\_\_\_\_\_\_\_\_\_\_\_\_\_\_\_\_\_\_\_\_\_\_\_\_\_\_\_\_\_\_\_\_\_\_\_\_\_\_\_\_\_\_\_\_\_\_\_\_\_\_\_\_\_\_\_\_\_\_\_\_\_\_\_\_\_\_\_\_\_\_\_\_\_\_\_ *Via Mannelli, 113 – 50136 Firenze Tel.055 27251 e-mail: PEO [direzione-toscana@istruzione.it](mailto:direzione-toscana@istruzione.it) e-mail: PEC[: drto@postacert.istruzione.it](mailto:drto@postacert.istruzione.it) Web: [https://www.miur.gov.it/web/miur-usr](https://www.miur.gov.it/web/miur-usr-toscana)[toscana](https://www.miur.gov.it/web/miur-usr-toscana)*

*Referenti:*

*Pierpaolo Infante – Francesca Gallo Antonio Lezzi – Antonio Restivo e-mail: [drto.grupposupportopnrr@istruzione.it](mailto:drto.ufficio3@istruzione.it)*